## **Диаграммы**

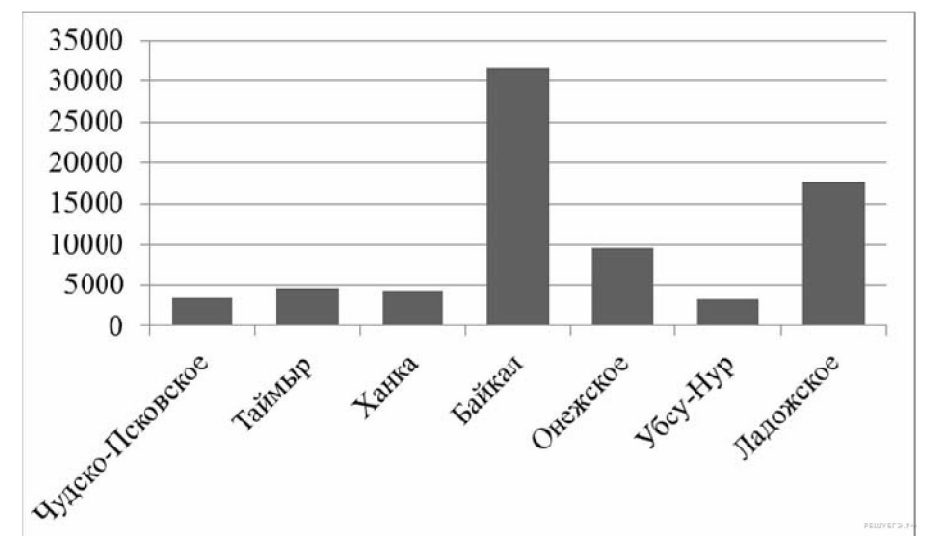

**1.** На диаграмме показаны площади семи крупнейших озёр России в квадратных километрах. Какое озеро занимает второе место по площади?

**2.** На диаграмме показана средняя температура воздуха в Минске за каждый месяц 2003 года. По горизонтали указываются месяцы, по вертикали — средняя температура в градусах Цельсия. Используя диаграмму, ответьте на вопрос. Какая самая высокая температура была летом?

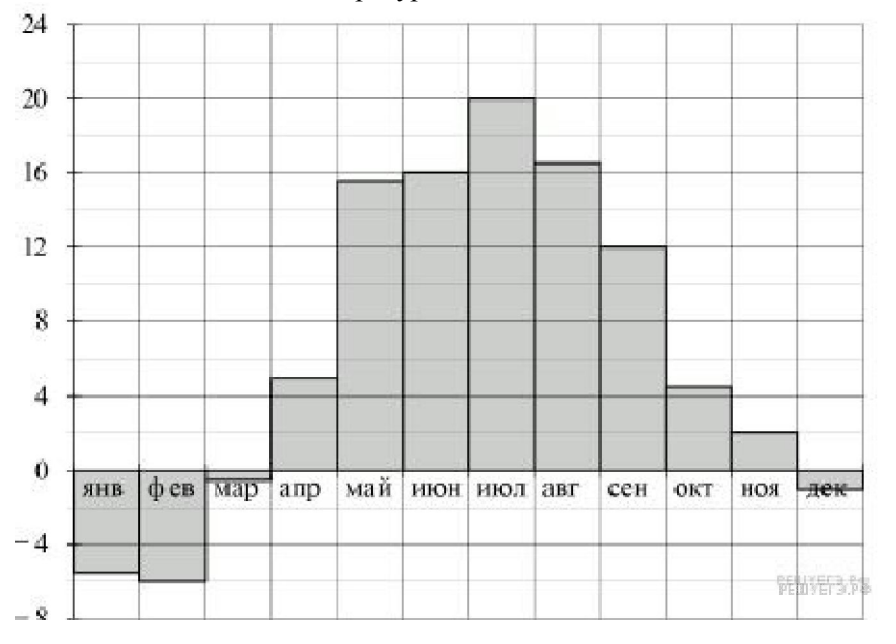

**3.** Изображённая ниже диаграмма посадок в саду наглядно показывает, какая часть сада отведена под яблони, груши и кусты смородины. Используя диаграмму, ответьте на вопрос. Какие деревья занимают большую часть сада?

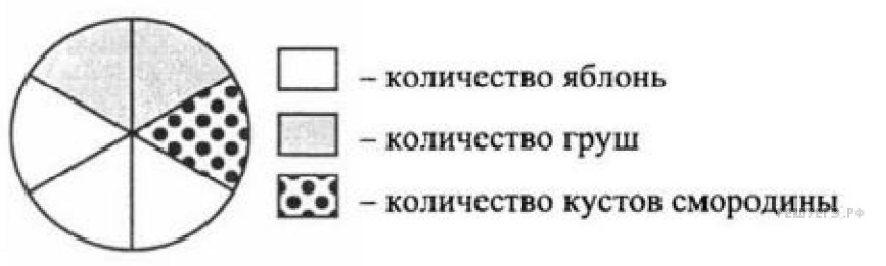

**4.** На диаграмме показано распределение дневной нормы питания, которую рекомендуют врачи. Используя диаграмму, ответьте на вопрос. Сколько раз в день рекомендуют питаться врачи? *В ответе укажите цифру — количество раз.*  Норма питания за сутки

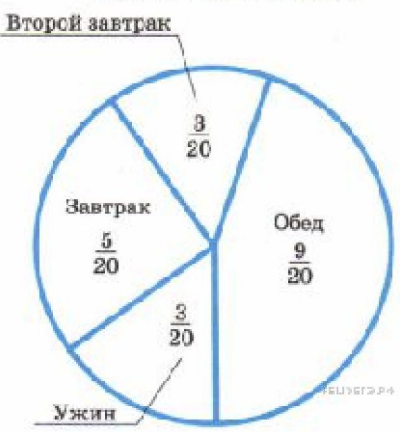

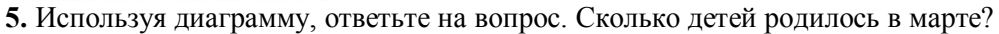

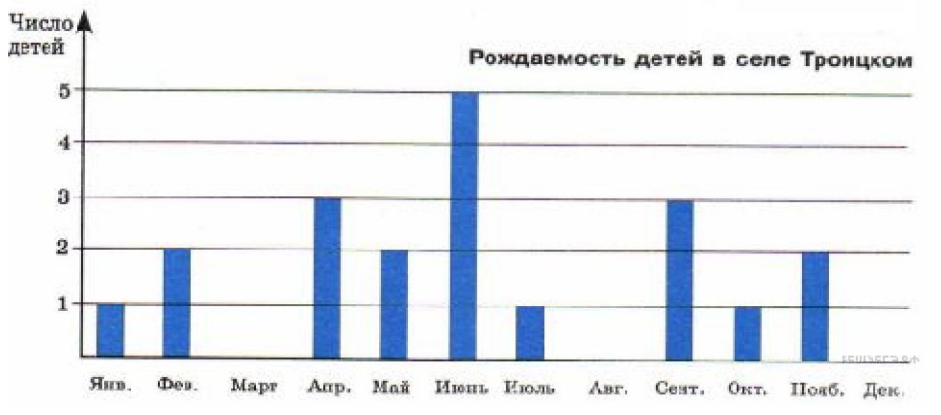

**6.** На диаграмме показана среднемесячная температура воздуха в Нижнем Новгороде за каждый месяц 1994 года. По горизонтали указываются месяцы, по вертикали — температура в градусах Цельсия. Используя диаграмму, ответьте на вопрос. На протяжении какого месяца температура была примерно −10 °С?

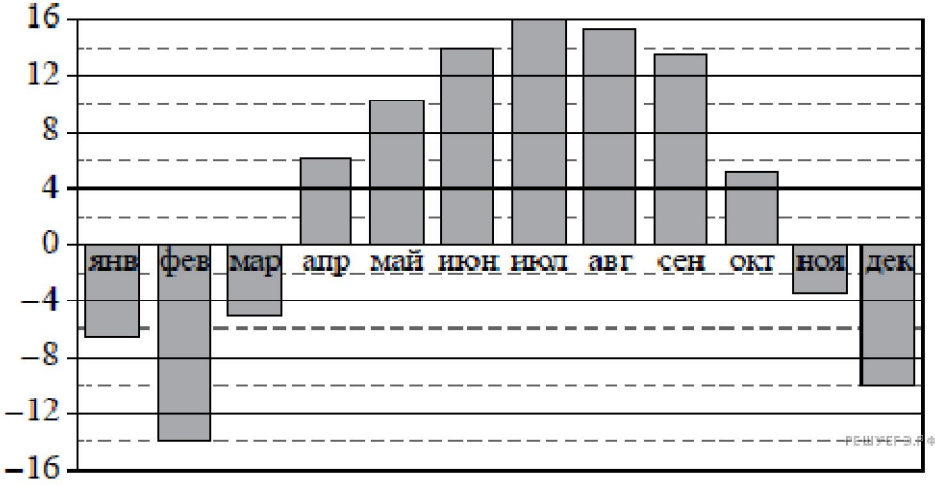

**7.** На диаграмме показаны площади семи крупнейших озёр России в квадратных километрах. Пользуясь этими данными, ответьте на вопросы. Сколько на диаграмме озёр, площадь которых превышает 10 000 квадратных километров?

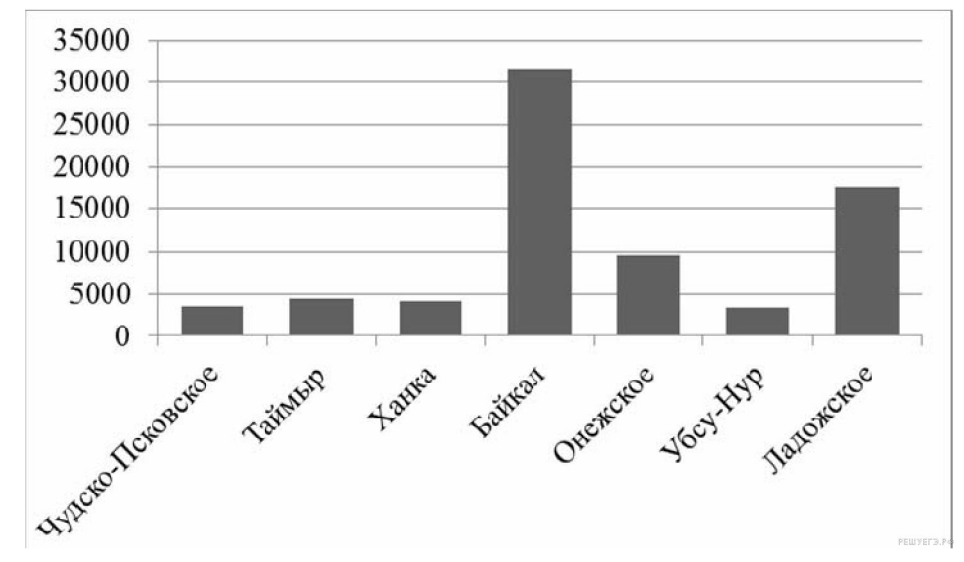

**8.** На диаграмме показано количество осадков, выпавших за год в Новинске. Используя диаграмму, ответьте на вопрос. В каком месяце было меньше всего осадков? *В ответе укажите одно слово — название месяца в именительном падеже.*

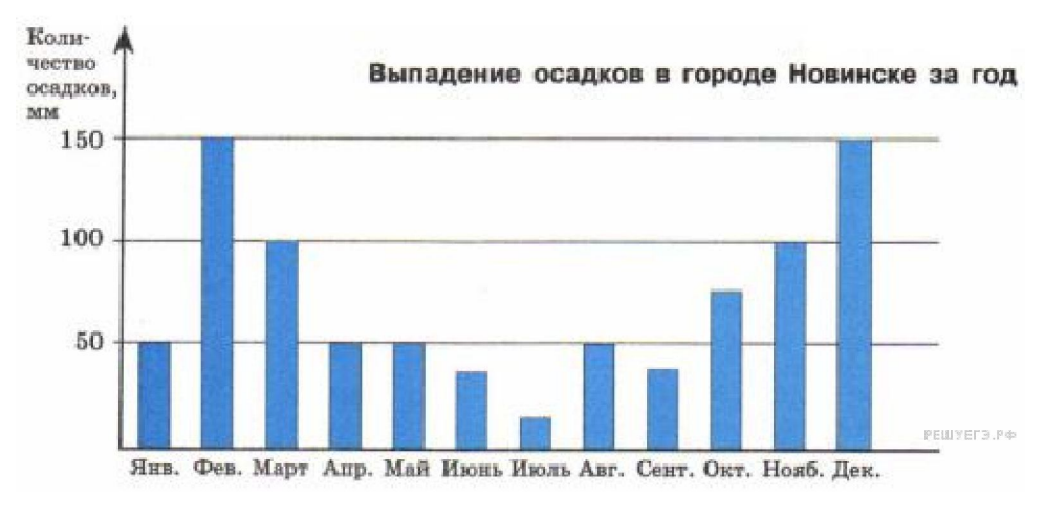

**9.** Используя диаграмму, ответьте на вопрос. Сколько детей родилось зимой?

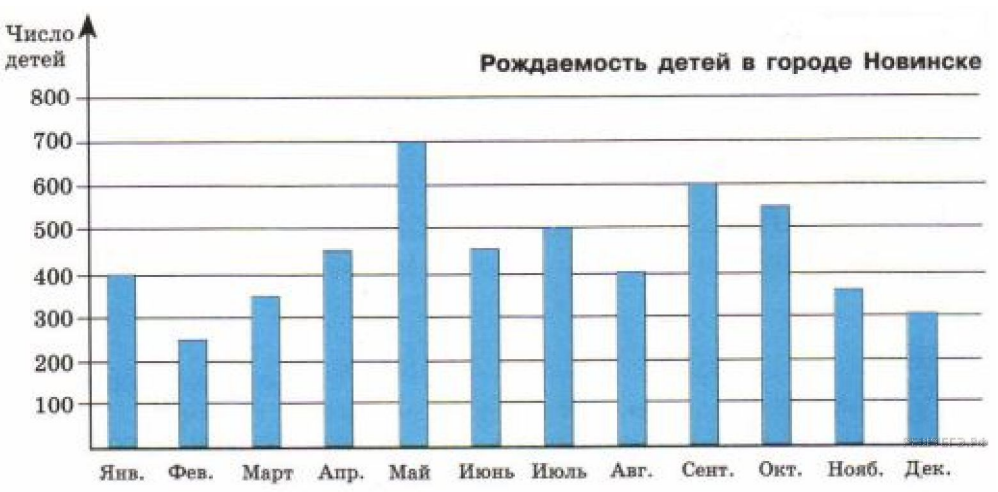

**10.** На диаграмме показана среднемесячная температура воздуха в Екатеринбурге (Свердловске) за каждый месяц 1973 года. По горизонтали указываются месяцы, по вертикали — температура в градусах Цельсия. Используя диаграмму, ответьте на вопрос. Какая примерно температура была в декабре?

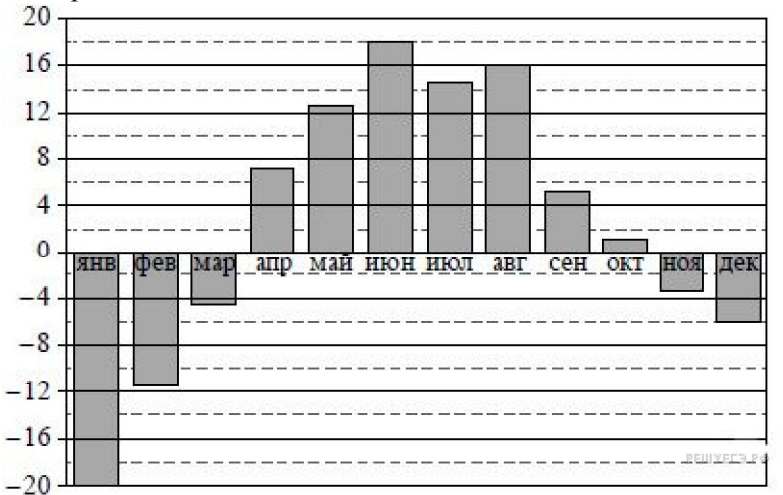

**11.** В Северной Долине есть пять авиакомпаний: «Стрела», «Омикрон», «Компас», «Сванегольм» и «Небесный Скороход». В таблице дано число самолётов, принадлежащих каждой компании. По этим данным построена круговая диаграмма, но на ней подписаны названия только двух авиакомпаний.

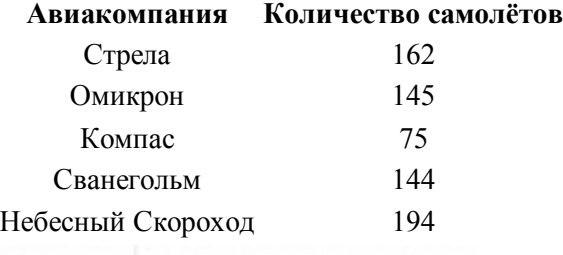

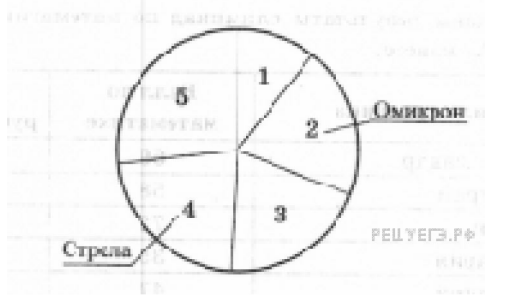

Какой авиакомпании соответствует сектор 3?

**12.** На диаграмме показана среднемесячная температура воздуха в Минске за каждый месяц 2003 года. По горизонтали указываются месяцы, по вертикали температура в градусах Цельсия. Используя диаграмму, ответьте на вопрос. Какой месяц лета был самым холодным?<br>20 -

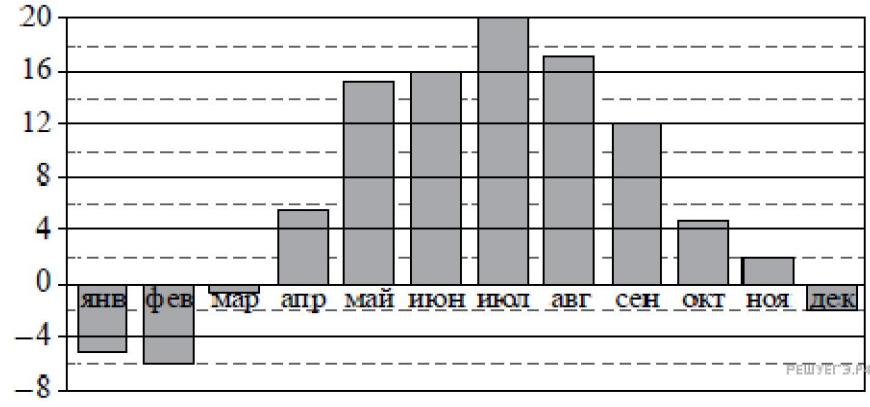

**13.** В Зелёном Лесу есть пять авиакомпаний: «Лесные авиалинии», «Ласточка», «Вихрь», «Ариэль» и «Пчела». В таблице дано число самолётов, принадлежащих каждой компании. По этим данным построена круговая диаграмма, но ней подписаны названия только двух авиакомпаний.

## **Авиакомпания Количество самолётов**

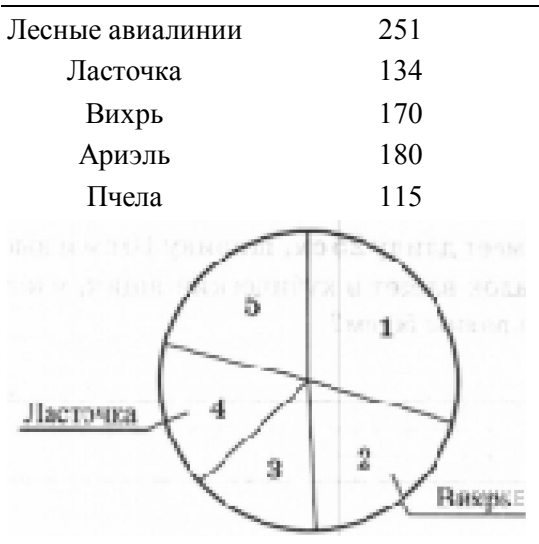

Сколько процентов составляет число самолётов компании «Вихрь» от общей численности всех самолётов?

**14.** На диаграмме показано, сколько плюшек съедал Карлсон в каждый день недели. Пользуясь этими данными, ответьте на вопросы. Сколько всего плюшек съел Карлсон за три первых дня недели?

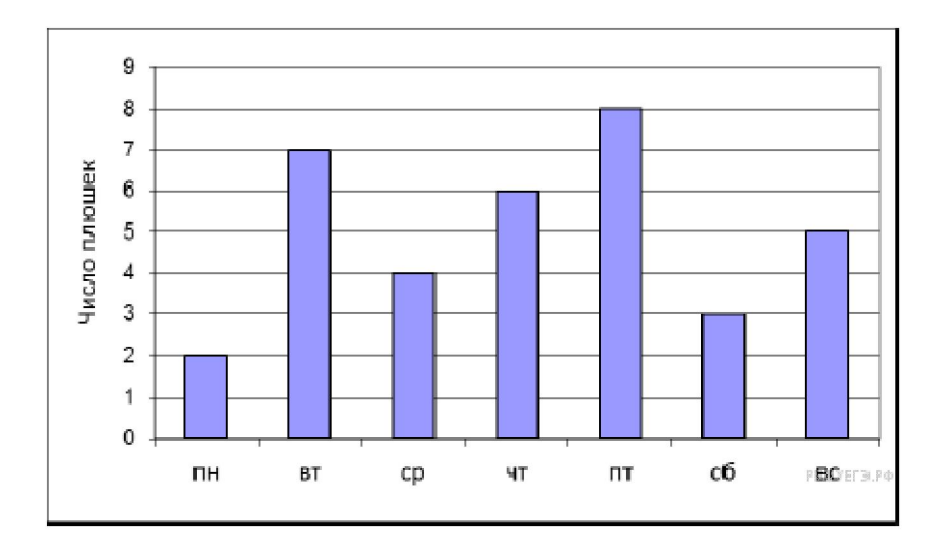

**15.** На диаграмме показано распределение выплавки цинка (в тысячах тонн) в 11 странах мира за 2009 год. Среди представленных стран первое место по выплавке цинка занимало Марокко, одиннадцатое место — Болгария. Используя диаграмму, ответьте на вопрос. Какое место по выплавке цинка занимала КНДР?

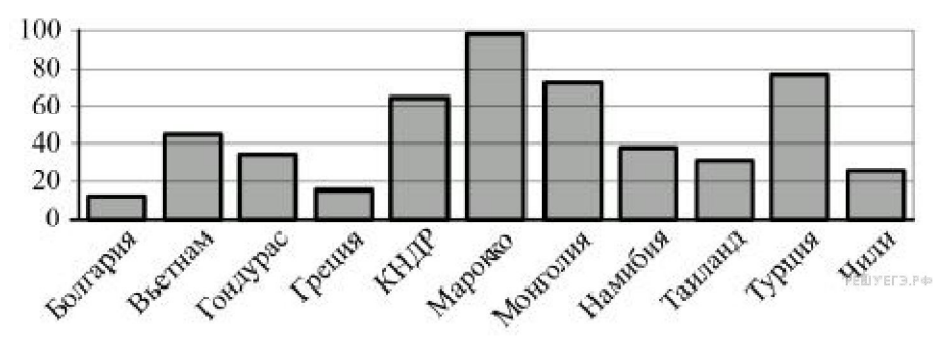

**16.** На рисунке изображены игральный кубик и его развёртка. Какое число находится на нижней грани кубика?

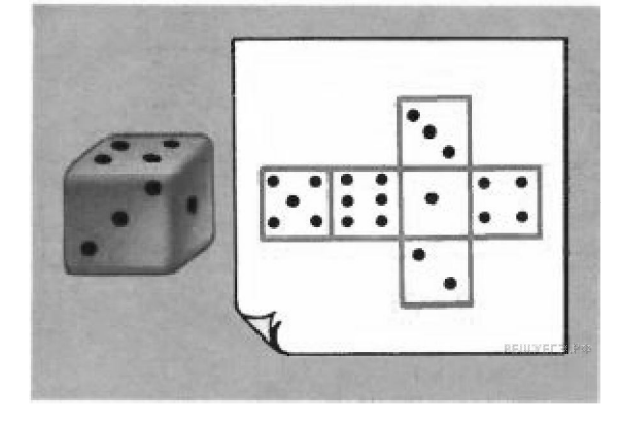

**Постройте таблицу (как видите ниже), внесите в неё свои ответы и вышлите мне фото таблицы. Над таблицей напишите фамилию, имя и класс.**

**Фамилия Имя, класс.**

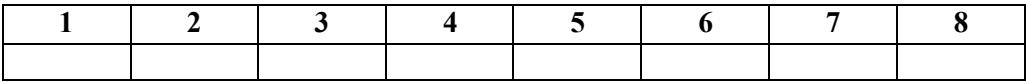

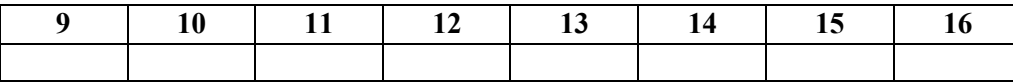